### Accueillante et professionnelle

Une structure à taille humaine : accueil de 10 à 12 enfants simultanément permettant de respecter les besoins et le rythme de chacun.

Un accueil aiusté aux besoins des familles : de 1 à 5 jours hebdomadaires.

Une amplitude horaire large : de 7h à 19h (adaptable à vos besoins dans cette plage).

Une offre complète : repas (faits sur place) et changes inclus.

#### Une démarche responsable :

des produits ménagers écocertifiés et labélisés assurant un environnement sain

Des tarifs en mode PAJE :

une partie des frais de garde vous est remboursée par la CAF, selon vos revenus, facilité de trésorerie...

 $(\cdot)$ 

€

**FILLER** 

 $\sigma$ 

Accueil de tous les enfants sans distinction (de culture, de religion, de handicap...) dans la mesure où la prise en charge par l'équipe est possible.

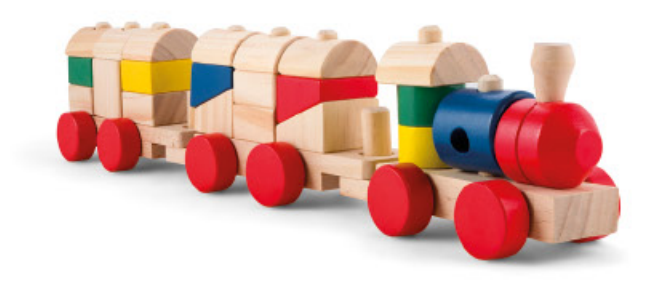

### Implantation de la micro-crèche

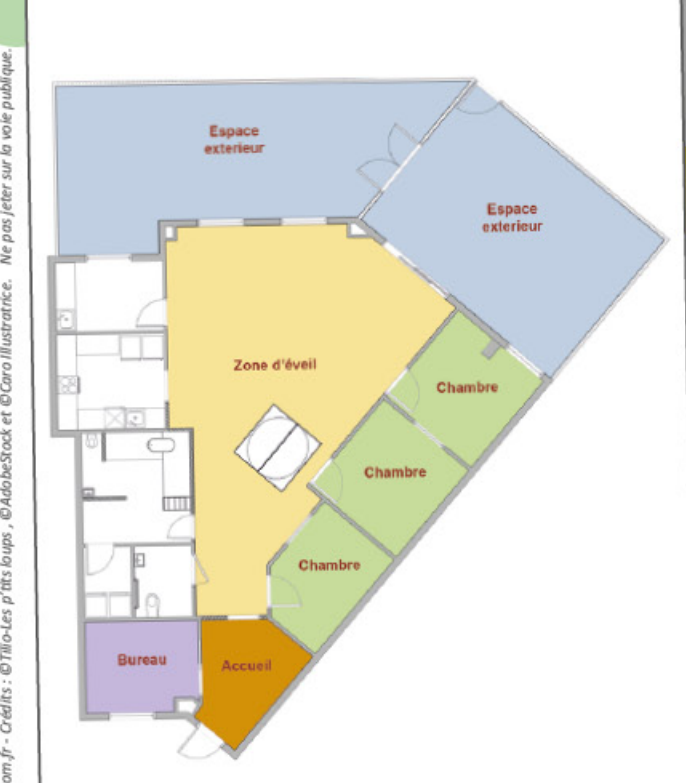

Contact: 03 90 56 86 11 lesptitsloups@tilio.net

Renseionements et pré-inscriptions :

www.tilio.fr

O N°Azur) 0811 38 10 20

Retrouvez-nous sur

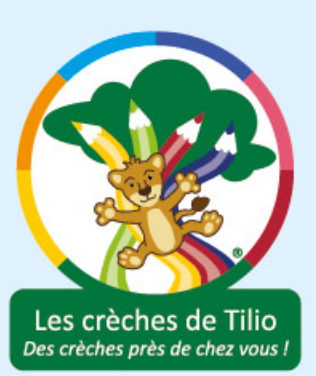

Le réseau des crèches de qualité

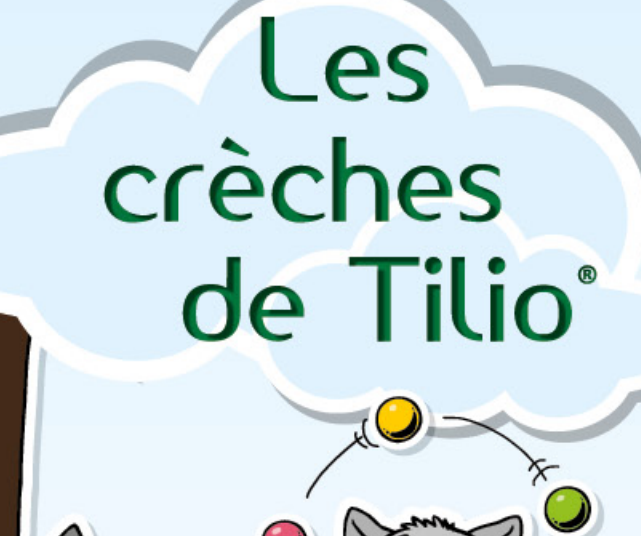

Les p'tits loups 18 Avenue de l'Europe 67 390 Marcholsheim

## Un projet pédapopique

#### · Une structure d'accueil pour les enfants âpés de 3 mois à 4 ans.

La micro-crèche Les p'tits Loups est une structure à taille humaine qui reçoit douze enfants simultanément. Cette organisation permet de vous offrir un accueil individualisé et familial tout en permettant à votre enfant de découvrir la vie en collectivité. Les enfants sont accueillis ensemble ; ce qui favorise la construction de leur identité par l'échange mutuel entre les plus grands et les plus petits.

#### L'Enfant au cœur de l'éveil

Notre équipe de professionnelles de la Petite Enfance se compose d'une éducatrice de jeunes enfants et de 3 auxiliaires Petite Enfance. Nous sommes soucieuses de respecter le rythme et les besoins de chaque enfant, tout en lui permettant d'évoluer librement au sein de la structure sous le regard bienveillant de l'adulte. Notre accueil s'articule autour d'un partenariat éducatif avec les familles, axé sur l'écoute et la confiance.

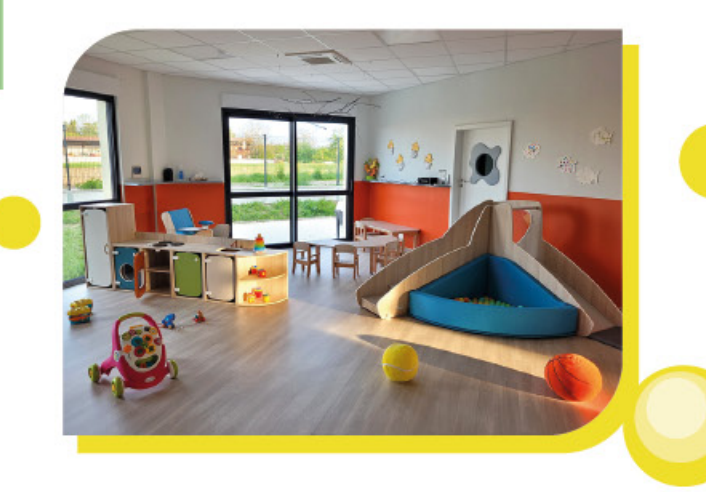

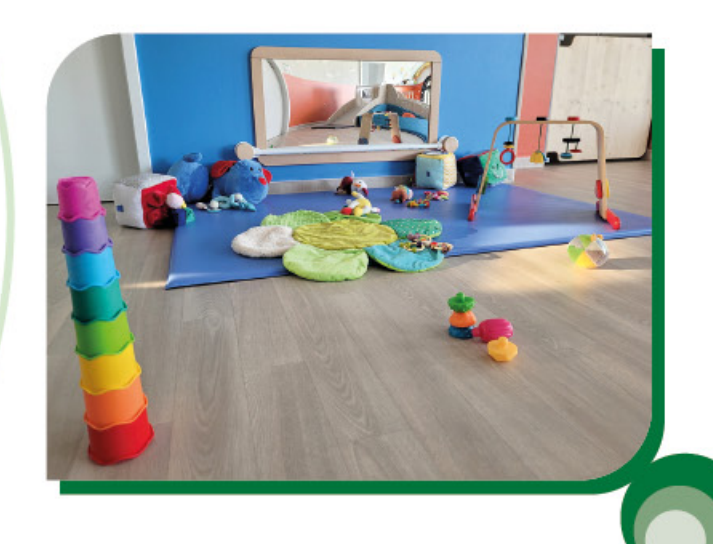

#### · La pédapopie

Les repas de vos tout-petits sont « Faits Maison » : préparés sur place par notre équipe, avec des produits locaux et de saison.

Nous proposons également à vos enfants de nombreuses activités telles que des ateliers culinaires, artistiques, sensoriels, des activités de motricité, des promenades ... et des temps calmes.

Nous faisons aussi appel à des intervenants extérieurs pour proposer aux enfants de nouvelles expériences.

Votre enfant peut explorer et grandir en faisant preuve d'imagination, à son rythme et selon ses envies. Ce lieu d'éveil, d'épanouissement et de curiosité favorise le développement de son autonomie.

> Aurélie NEUMANN. Educatrice de Jeune Enfants et co-gérante Carine OBRECHT, Céline GAMBERT, co-aérantes

## Le réseau Tilio

Les crèches de Tilio sont un réseau de micro-crèches de proximité. Nos établissements présentent des caractéristiques qualitatives élevées avec des exigences particulières en terme de recrutement des ressources humaines et de sécurité pour les enfants.

# Un personnel formé

Pour accompagner au mieux votre enfant, nous employons des professionnels diplômés que nous formons régulièrement pour maintenir un haut niveau de connaissances. Nous veillons à recruter des personnes de confiance, qualifiées et qui font de leur métier une véritable passion afin de vous garantir un accueil de qualité. Nous mettons un point d'honneur à ce que votre enfant se sente en sécurité et qu'il soit accompagné au quotidien par des personnes soucieuses de son bien être afin que vous ayez l'assurance de le laisser entre de bonnes mains.

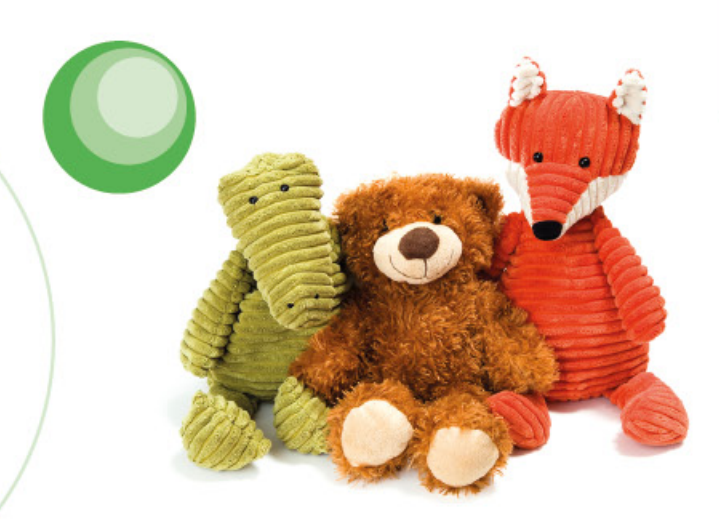